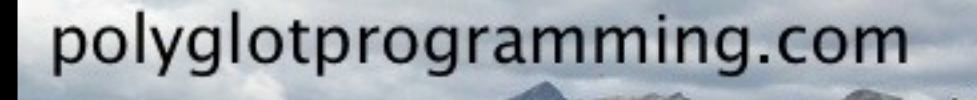

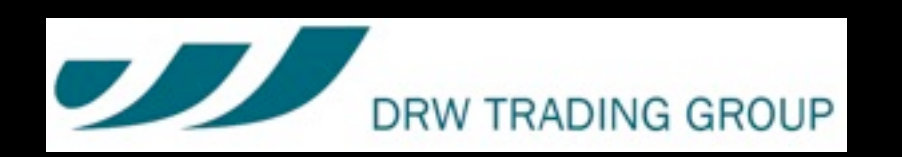

# *Scala* for *Erlang* Programmers

Dean Wampler dean@deanwampler.com @deanwampler polyglotprogramming.com/talks

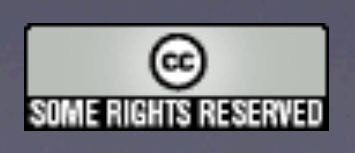

1

Friday, March 26, 2010

### *<shameless-plug/>*

### Co-author, *Programming Scala*

[programmingscala.com](mailto:dean@objectmentor.com)

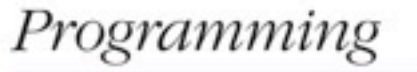

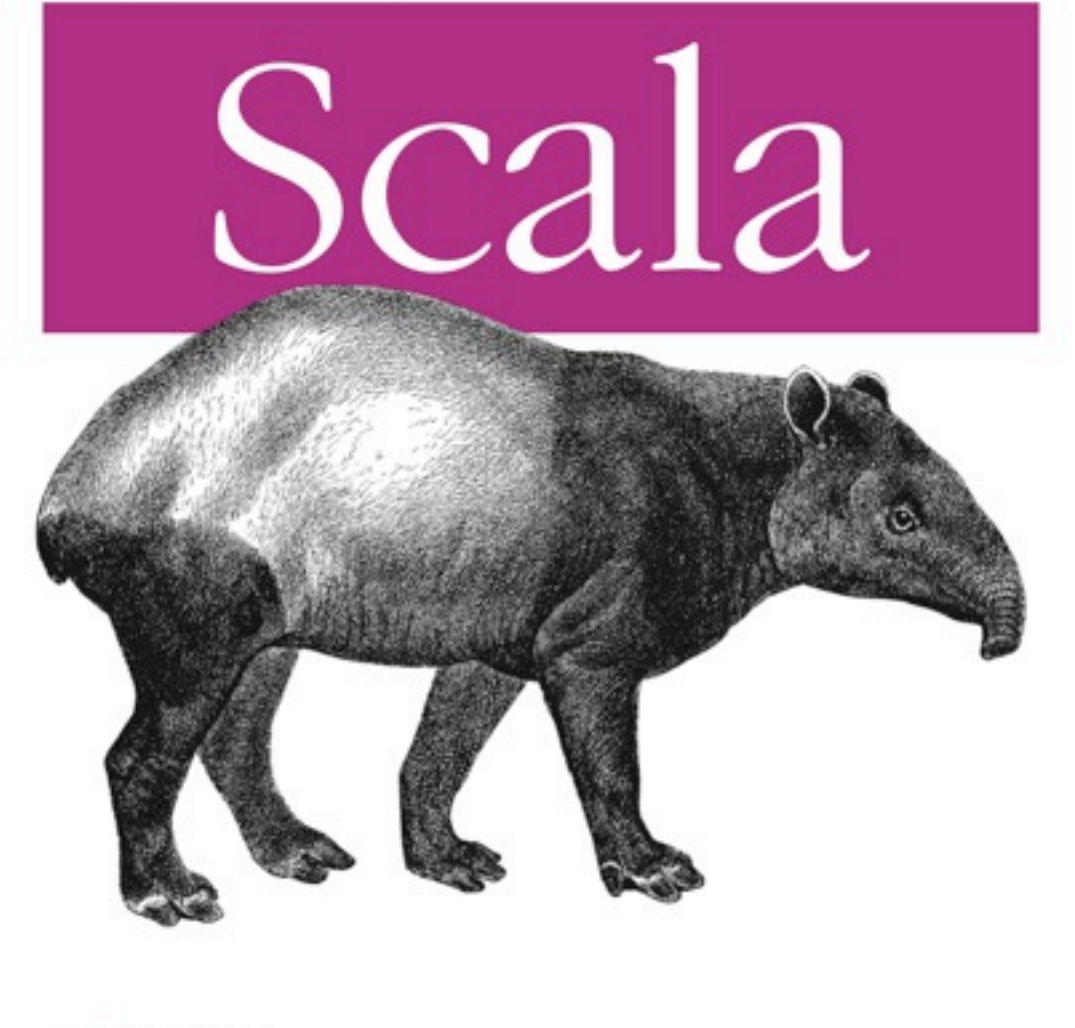

O'REILLY®

Dean Wampler & Alex Payne

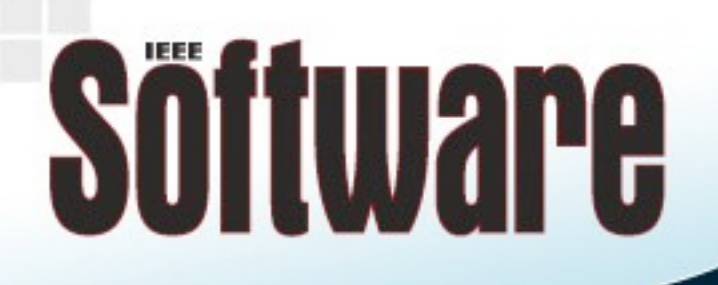

**Building the Community of Leading Software Practitioners** 

÷

Guest Editor, *IEEE Software* Special Issue on *Multi-paradigm Programming*

[computer.org/software](http://computer.org/software)

# Why Erlang?

4

# Erlang's history is a microcosm of FP's history:

# It's been *used* for *decades* by a *select few*...

# … and now *everybody* is using it.

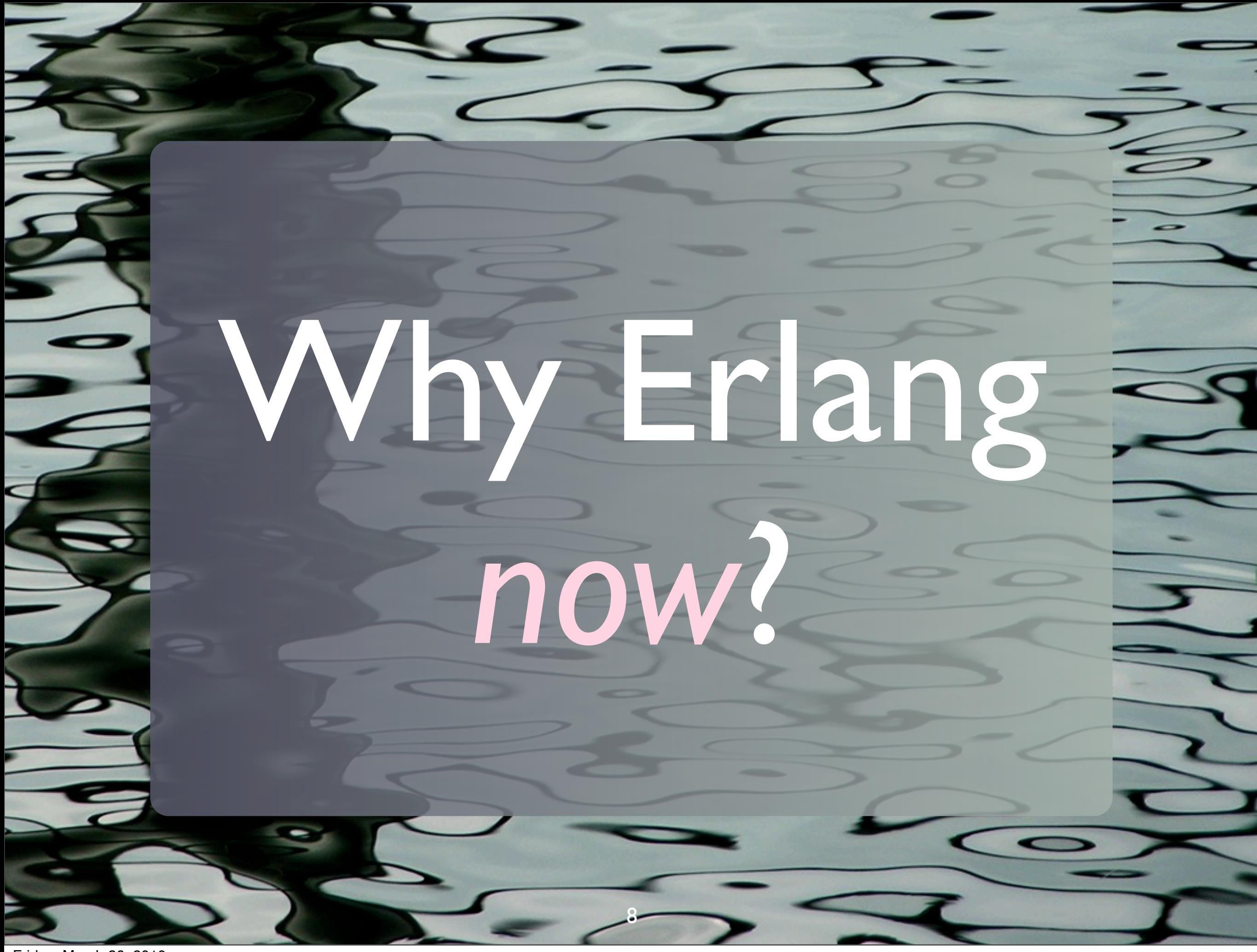

Friday, March 26, 2010

# **#1** We need *Functional Programming*.

# #2 Lots of services behave like *telephony switches*.

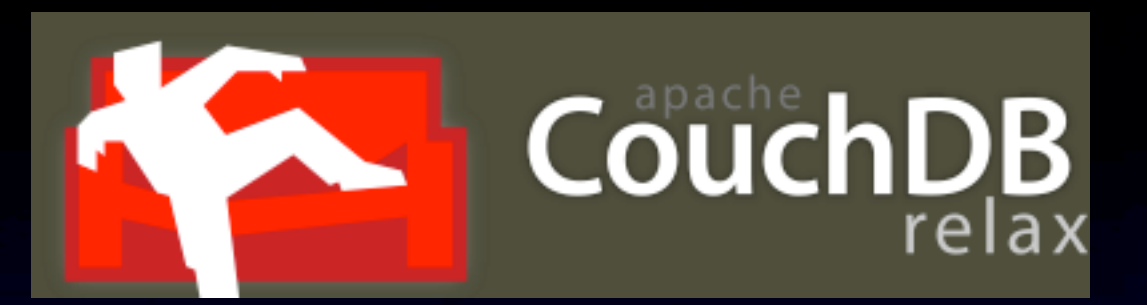

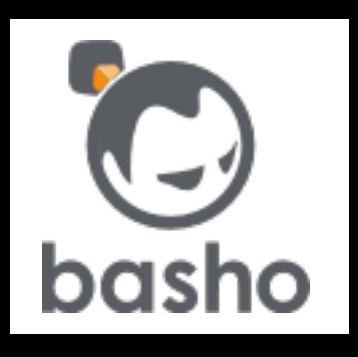

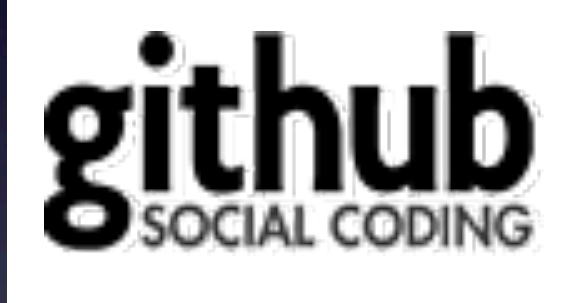

11

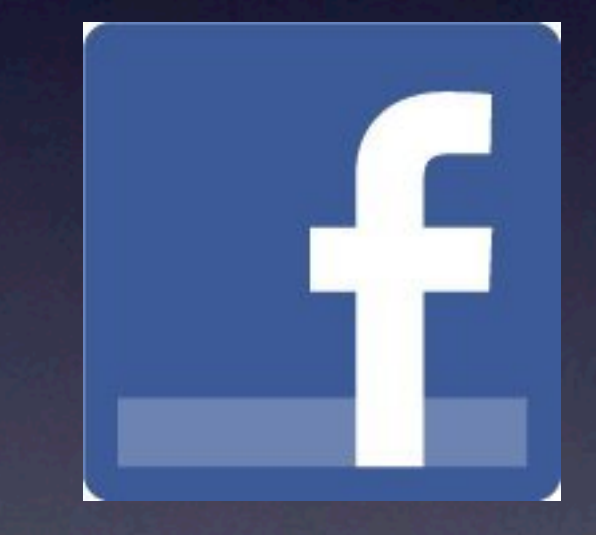

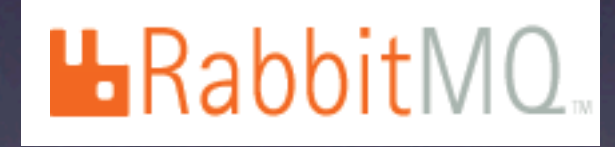

**...**

# Why Scala?

# #1 Java is *old* …,

# **#1** … but people want to keep their JVM/.NET *investment*.

# #2 The *power* of *types compel* you!

## **753** *Composability* and *scalability* features.

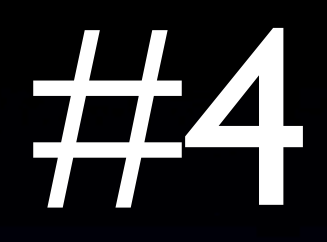

## The *marriage* of *OOP* and *FP*.

# What is Scala?

### *Martin Odersky*

• Helped design java *generics*. • Co-wrote *GJ* that became *javac* (v1.3+). • Understands Computer Science *and* Industry.

### *Martin Odersky*

• Inspired by: • *Haskell*. • *Prolog*. • … and *Erlang*!

## *Appealing* if you like:

- *Rigor*.
- Deeply thought-through *principles*.
- *Static* typing.

## *Not* appealing if you find

• Rigor is *tedious*. • Dynamic languages are *easier*.

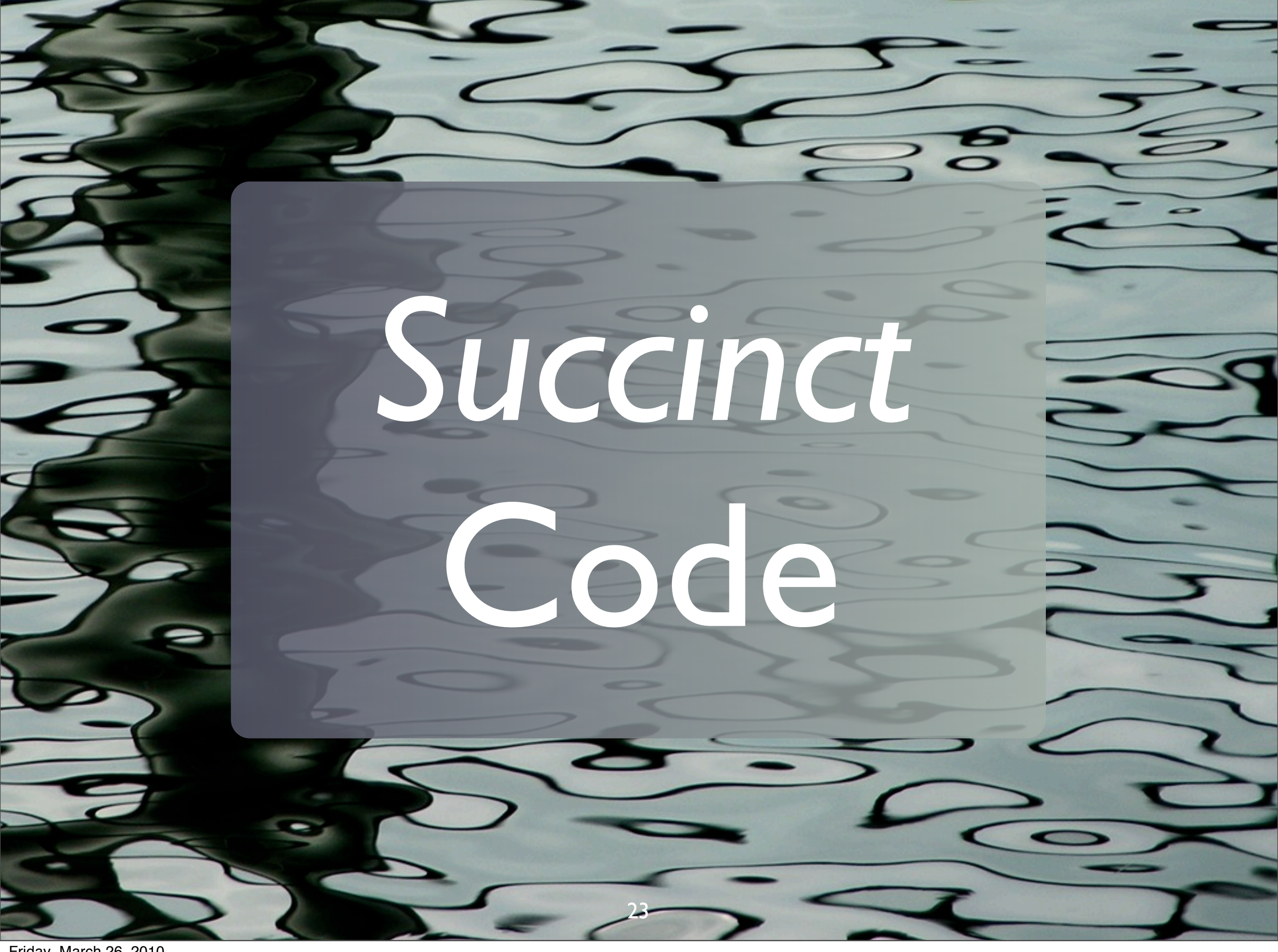

Friday, March 26, 2010

\$ scala Welcome to Scala version 2.7.7 ... scala> "hello" + "world" res0: java.lang.String = helloworld scala> "hello".+("world") res1: java.lang.String = helloworld

#### object.method(arguments)

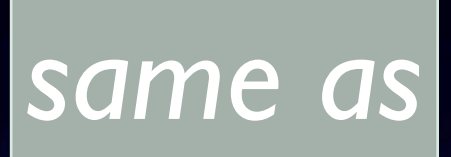

#### object method arguments

### *Method Names*

## Almost any character allowed

*pseudo operator overloading.*

# Type *Inference*

*Department of Redundancy Department*

27

Friday, March 26, 2010

### Type *inferencing* in *Scala*

#### *Read-only "variable"*

var count  $= 0$ val name = "Dean Wampler" val map = Map("name" -> "Dean", "age" -> 29, …) val tuple =  $(0, "two", 3.14159)$ 

#### *Read-write variable*

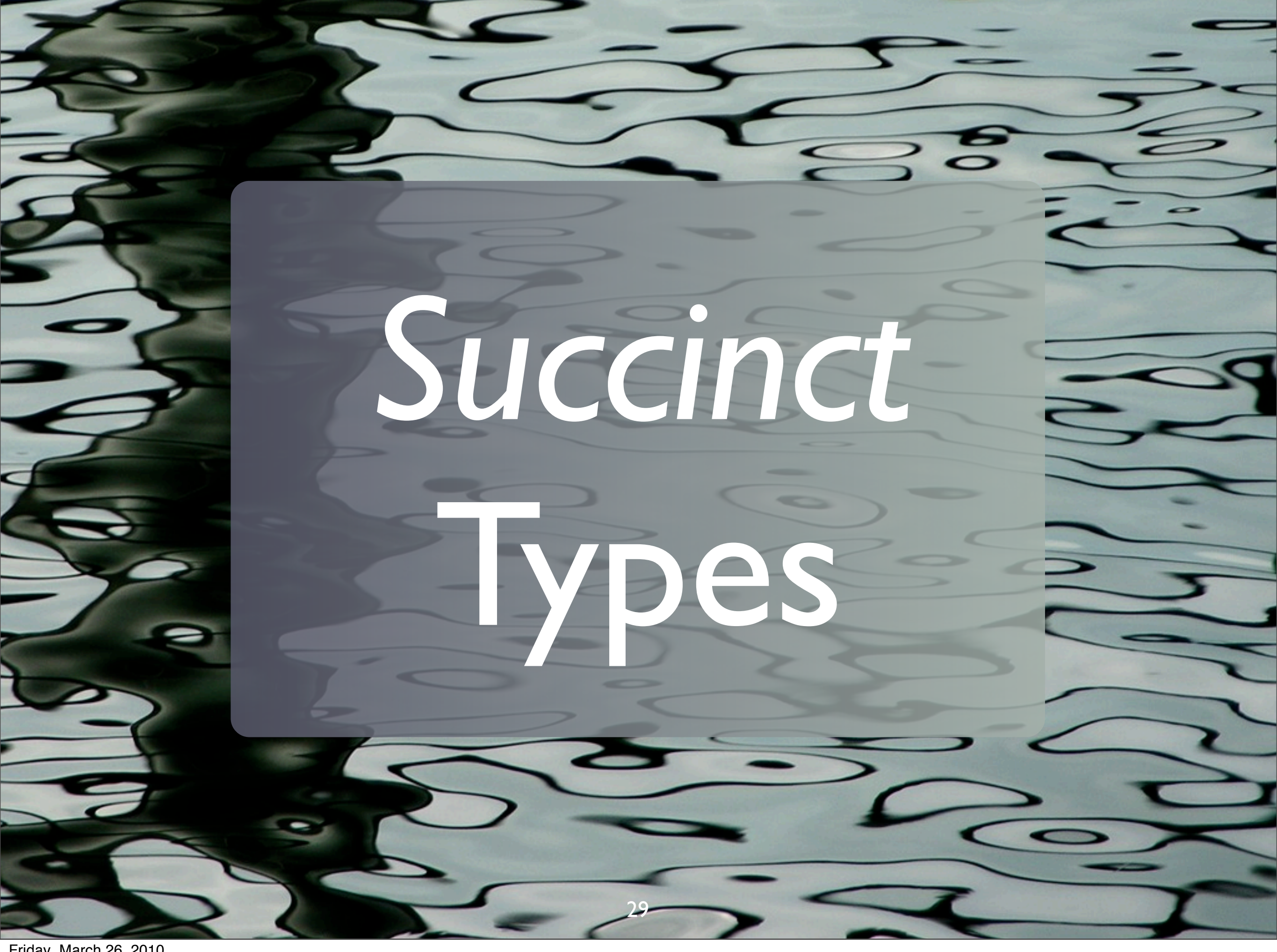

Friday, March 26, 2010

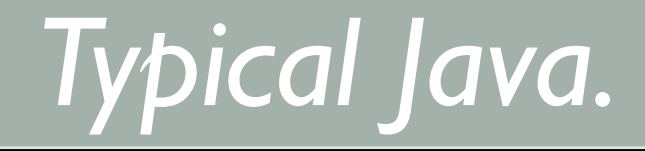

```
class Complex {
   private double real; 
   private double imag; 
   public Complex(double real, double imag) { 
    this. real = real;
    this . imag = imag; }
  public void double getReal() {return this.real; }
   public void setReal(double real) { 
    this. real = real;
   } 
  public void double getImag() {return this.imag;}
   public void setImag(double imag) { 
    this.imag = imag;
 } 
}
```
*Typical Scala!*

#### class Complex( var real: Double, var imag: Double)

#### val  $c = new Complex(1.2, 3.4)$

#### *Class body is the "primary" constructor*

*Parameter list for c'tor*

### class Complex( var real: Double, var imag: Double)

*Makes the arg a field with a reader, writer.*

*No class body {…}. nothing else needed (at least right now).*

### Should Be *Immutable*

### class Complex( val real: Double, val imag: Double)

*Make the objects immutable!!*

Friday, March 26, 2010

### *Case Classes*

### case class Complex( val real: Double, val imag: Double)

### val  $c = [new]$  Complex(1.2, 3.4)

#### *More succinct.*

### *Case Classes*

### case class Complex( real: Double, imag: Double)

### val  $c =$  Complex(1.2, 3.4)

#### *More succinct.*

### *Default* Values

#### case class Complex( real: Double = 0.0,  $image = 0.0$ )

### val  $c =$  Complex(1.0) // real val zero = Complex()

#### *Scala v2.8*
### *Erlang Records*

## To me, these types of classes feel a lot like Erlang Records.

*Scala gives you nice type checking.*

### Arguments for *Static Types*

• Compile-time *error checking*.

• Run-time *optimizations*.

38

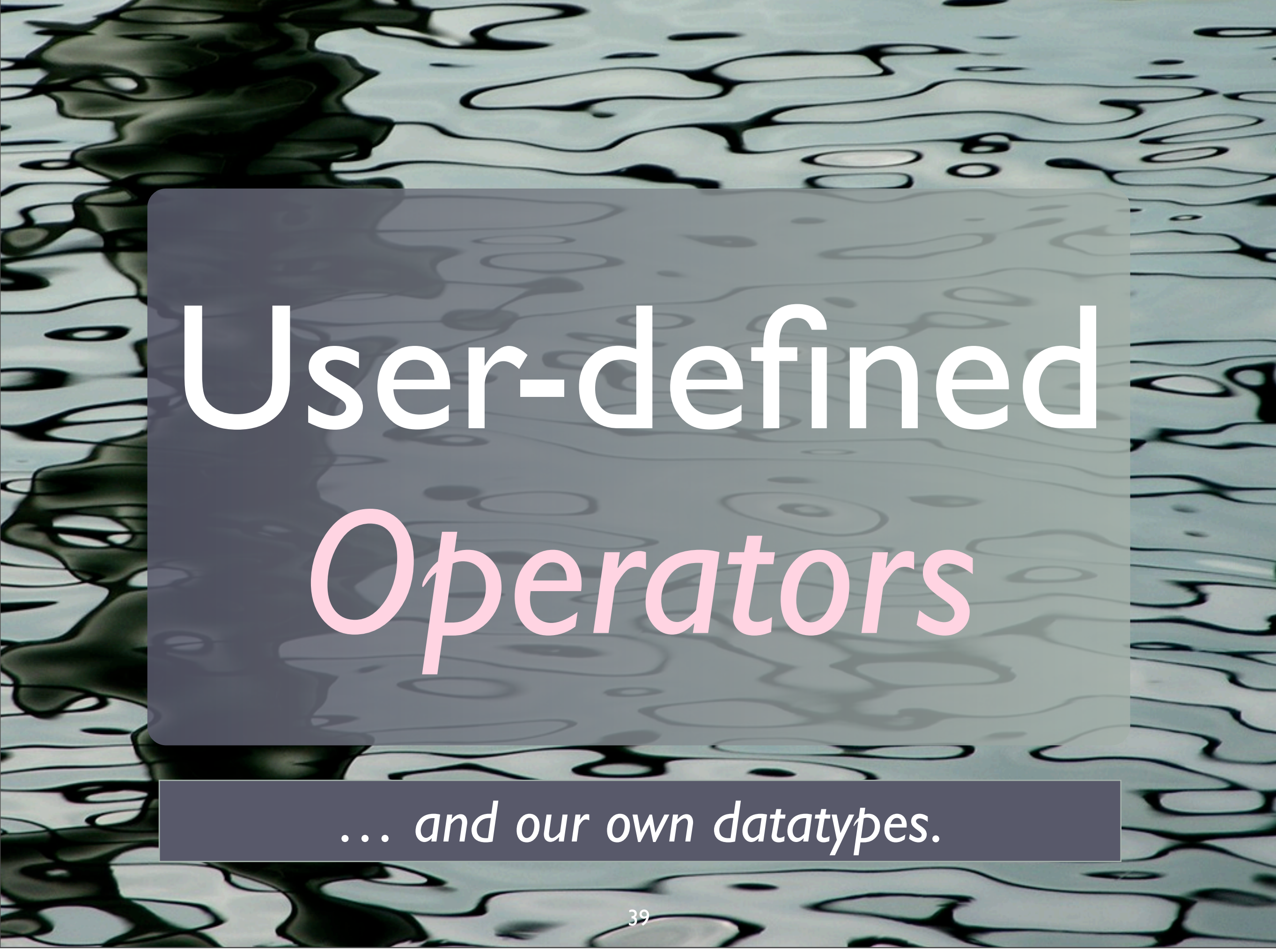

Friday, March 26, 2010

case class Complex(real: Double, imag: Double)

 $def$   $\bigoplus$  (that: Complex): Complex =  $Complex(real + that.read,$  $imag + that .imag)$ *"operators"*

 $def$   $\bigcap$  (that: Complex): Complex = Complex(real - that.real, imag - that.imag)

*"Operator overloading"*

}

{

 $\overline{\phantom{a}}$ 

…

var  $c1 =$  Complex(1.2, 3.4) val  $c2 =$  Complex(4.3, 2.1) c1 + c2  $// \Rightarrow (5.5, 5.5)$ c1 +=  $c2$  // same as  $c1 = c1+c2$ c1 - c2 // =>  $(-3, 1, 1, 3)$ 

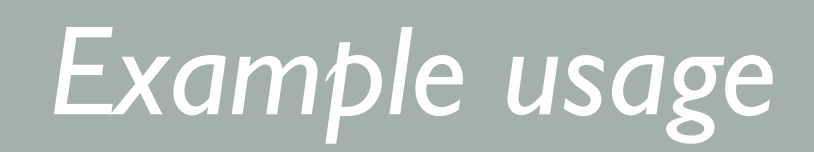

## *Functions* vs.

# *Objects*

### *Functions* in Scala:

## They are *first class*...

## and they are *objects*!

### Function Literals f: (Double,Int) => String

#### *is equivalent to*

#### f: Function2[Double,Int,String]

*(or in Java-speak)*

### Function2<Double,Int,String> f

### Interlude: Lists

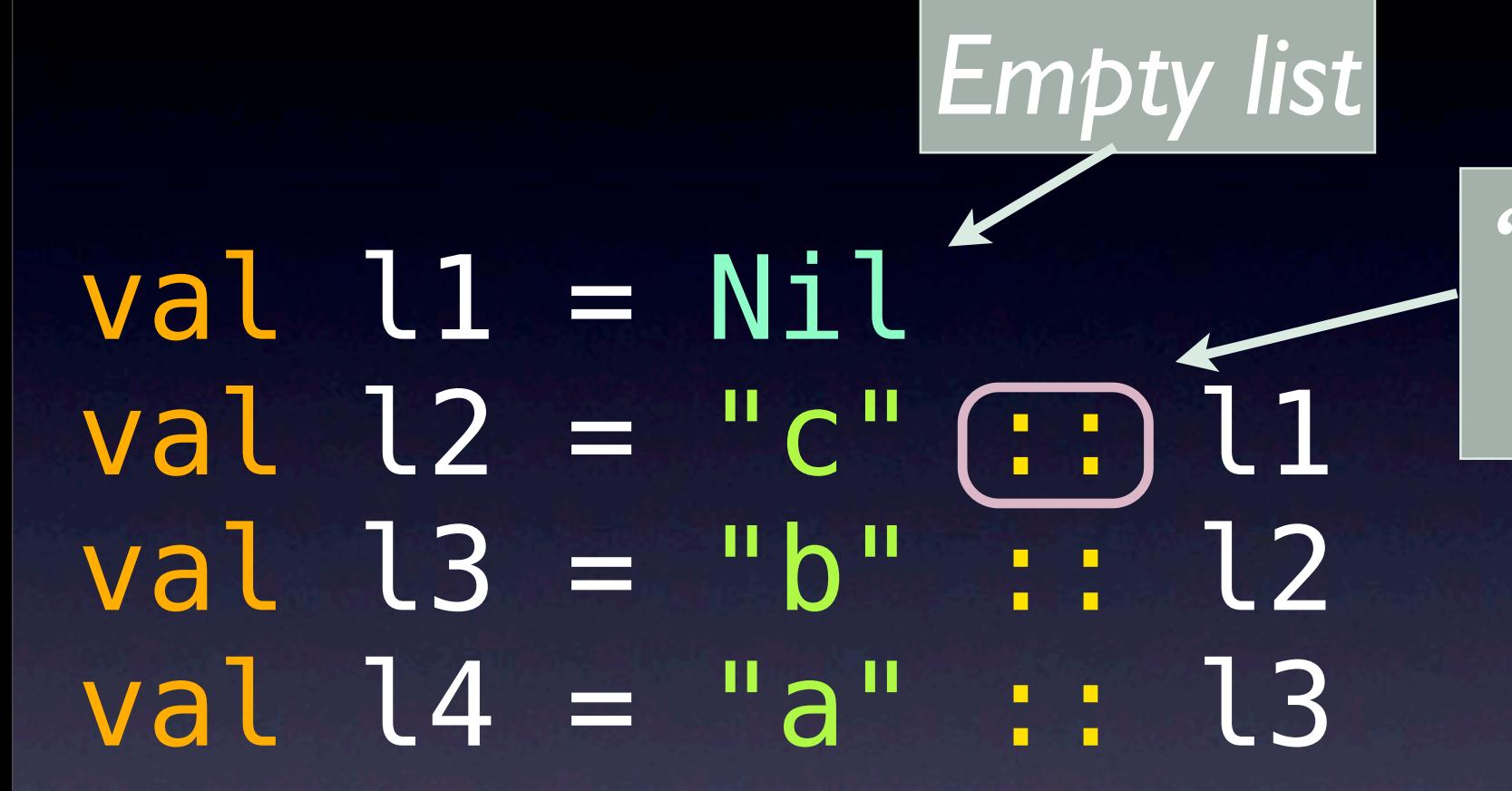

*"cons" operator (method)*

 $1/$  => List("a","b","c")

### Example

#### def listmap[A,B](l: List[A]) ( f:  $A \Rightarrow B$ ): List[B] = l match {

### case head :: tail => f(head) :: listmap(tail)(f)

case Nil => Nil

}

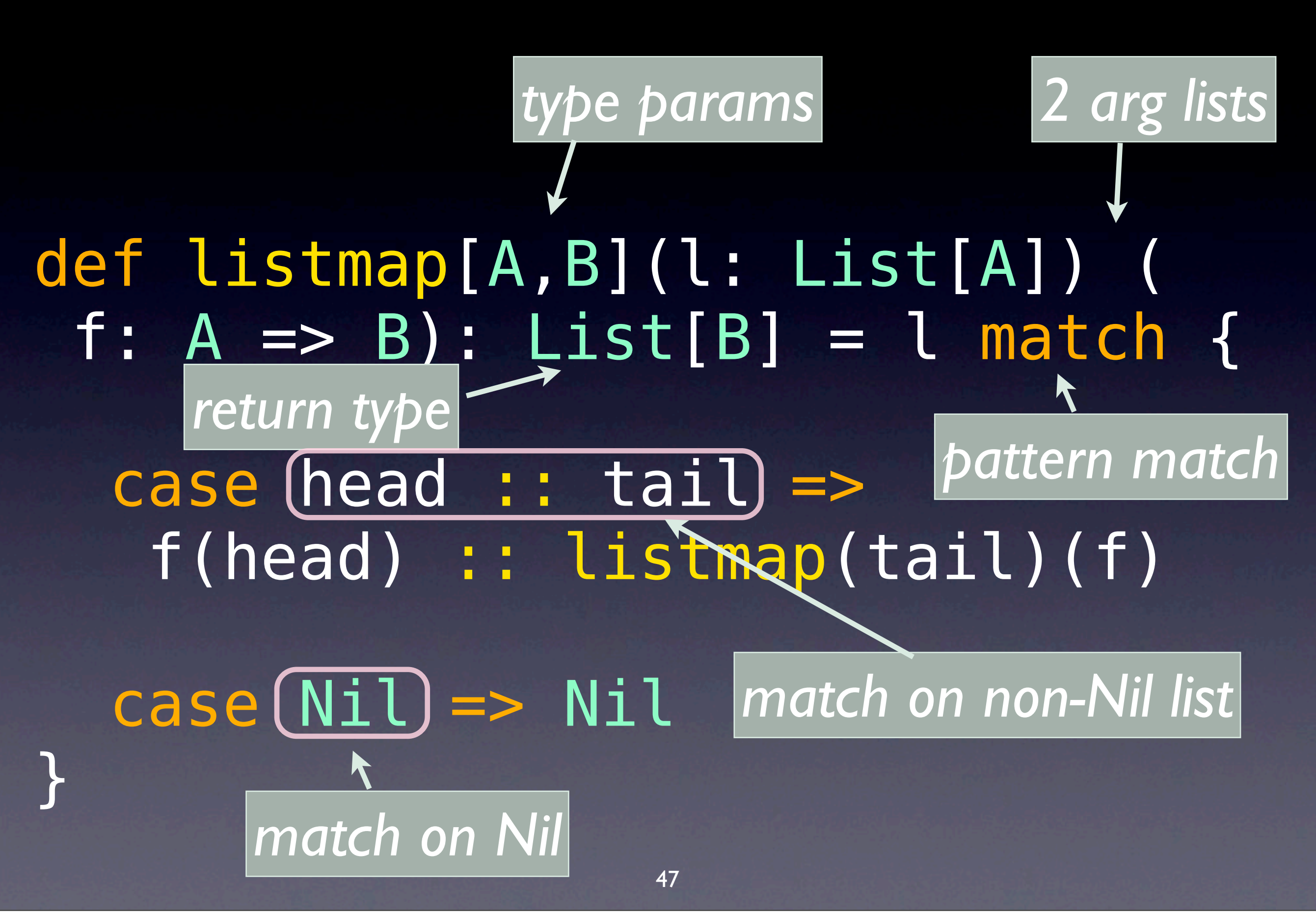

Friday, March 26, 2010

### Try it out:

#### val l1 = List("1", "2", "3")  $val$  l2 = listmap(l1)  $(s \Rightarrow)$  $val$  i = Integer.parseInt(s) i\*i }  $/$  => List(1, 4, 9) *2nd argument: function literal*

## *Point-Free Style*

### ... sometimes works.

## Using List.map

val l2 = List(1, 4, 9)  $def$  square(i: Int) =  $i * i$ l2 map square // => List(1, 16, 81) l2 map square map square // => List(1, 256, 6561)

## *Objects*

## … can also be *functions*!

#### object) Complex { def apply(real: Double, | imag: Double) = new Complex(real + that.real,  $imag + that .imag)$  … *"Factory"* When we use case: *"singleton"*

#### } val  $c =$  Complex(1.1, 2.2)

class Logger(val level:…) { def apply(message: String) = { // pass to logging system log(level, message) } } val error = new Logger(ERROR)

…

error("Network error.")

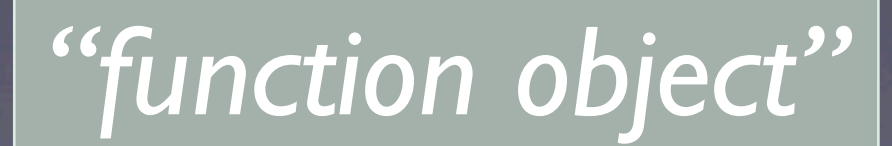

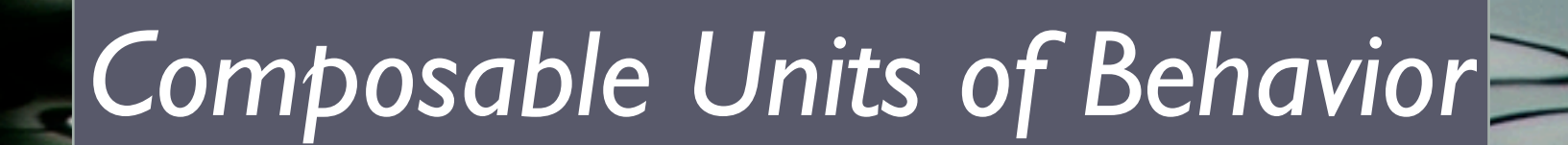

54

*Traits*

Friday, March 26, 2010

### Functional Languages

## Get composition through higher-order functions.

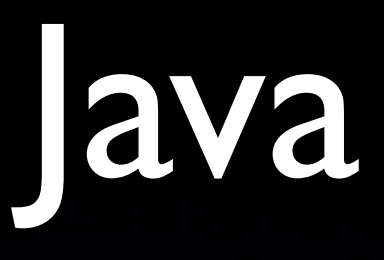

### class Queue extends Collection implements Logging, Filtering { … }

## *Java's* object model

• *Good* • Promotes abstractions.

• No *composition* through reusable *mixins*.

*• Bad*

### Traits

## Like interfaces with implementations,

## … or like *abstract classes* + *multiple inheritance* (if you prefer). Traits

### Example

#### trait Queue[T] { def get(): T def put(t: T) }

#### *A pure abstraction (in this case...)*

60

class StandardQueue[T] extends Queue[T] { import ...ArrayBuffer private val ab = new ArrayBuffer[T]  $def$   $put(t: T) = ab + t$  $def get() = ab.$   $remove(0)$ 

61

…

}

*Concrete (boring) implementation*

### Log put trait QueueLogging[T] extends Queue[T] { abstract override def put( t: T) =  $\{$  println("put: "+t) super.put(t) } }

Log put trait QueueLogging[T] extends Queue[T] { abstract override def put (  $t$ : T) = { println("put: "+t)  $(s$ uper $]$ . put $(t)$  } } *What is "super" bound to??*

#### val sq = new StandardQueue[Int] with QueueLogging[Int]

sq.put(10)  $// \Rightarrow put: 10$ sq.put(20) // => put: 20

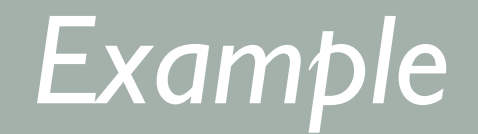

*Mixin composition; no class required*

val sq = (new) StandardQueue[Int] (with) QueueLogging[Int]

sq.put(10)  $// \Rightarrow put: 10$ sq.put(20)  $/$   $\Rightarrow$  put: 20

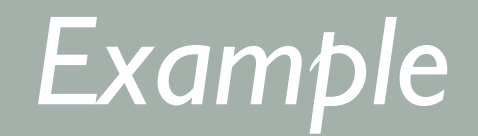

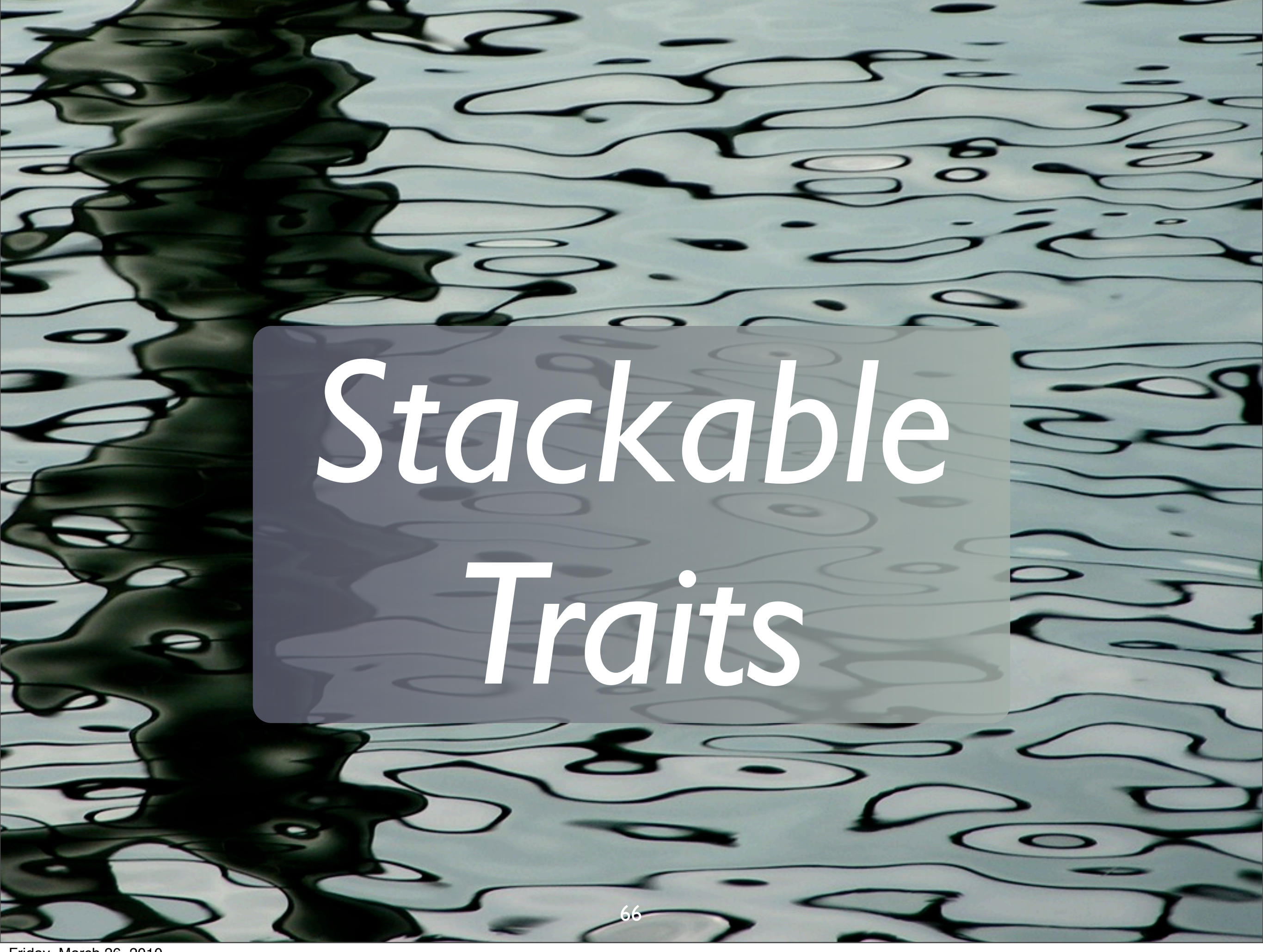

Friday, March 26, 2010

Filter put trait QueueFiltering[T] extends Queue[T] { abstract override def put( t: T) = { if (veto(t)) println(t+" rejected!") else super.put(t) } def veto(t: T): Boolean } <sup>67</sup>

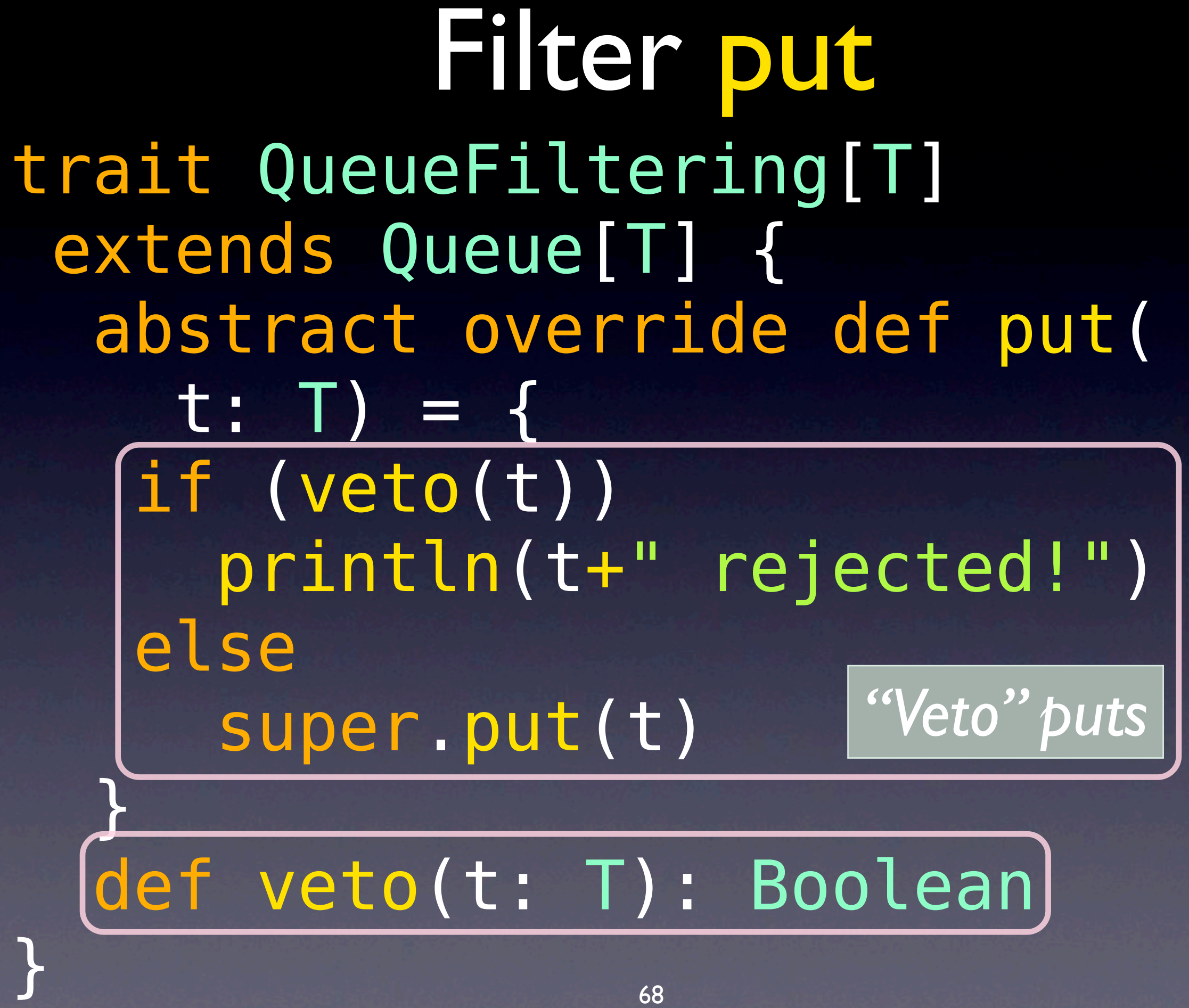

val sq = new StandardQueue[Int] with QueueLogging[Int] with QueueFiltering[Int] { def veto(t: Int) =  $t < 0$ 

*Defines "veto"*

}

#### for (i <- -2 to 2) { sq.put(i) } *loop from -2 to 2*

// => -2 rejected! // => -1 rejected!  $\Rightarrow$  put:  $\theta$  $/$   $\Rightarrow$  put: 1  $1/ \Rightarrow$  put: 2 *Filtering occurred before logging*

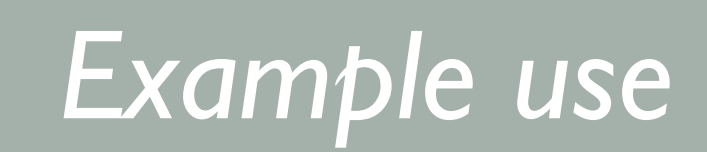

## What if we reverse the order of the Traits?

#### val sq = new StandardQueue[Int] with (QueueFiltering[Int]) with *QueueLogging*[Int]  $def$  veto(t: Int) = t < 0

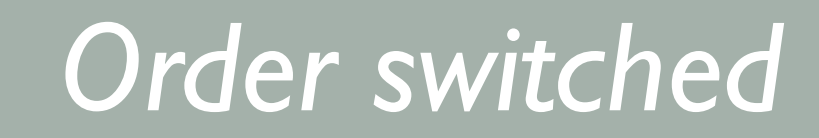

}
#### for  $(i \le -2 to 2)$  { sq.put(i) }

 $/$   $\Rightarrow$  put:  $-2$ // => -2 rejected!  $// \Rightarrow put: -1$ // => -1 rejected!  $7/ \Rightarrow$  put: 0  $/$   $\Rightarrow$  put: 1  $/$  => put: 2

#### *logging comes before filtering!*

## *Loosely* speaking, the *precedence* goes *right* to *left*.

*"Linearization" algorithm*

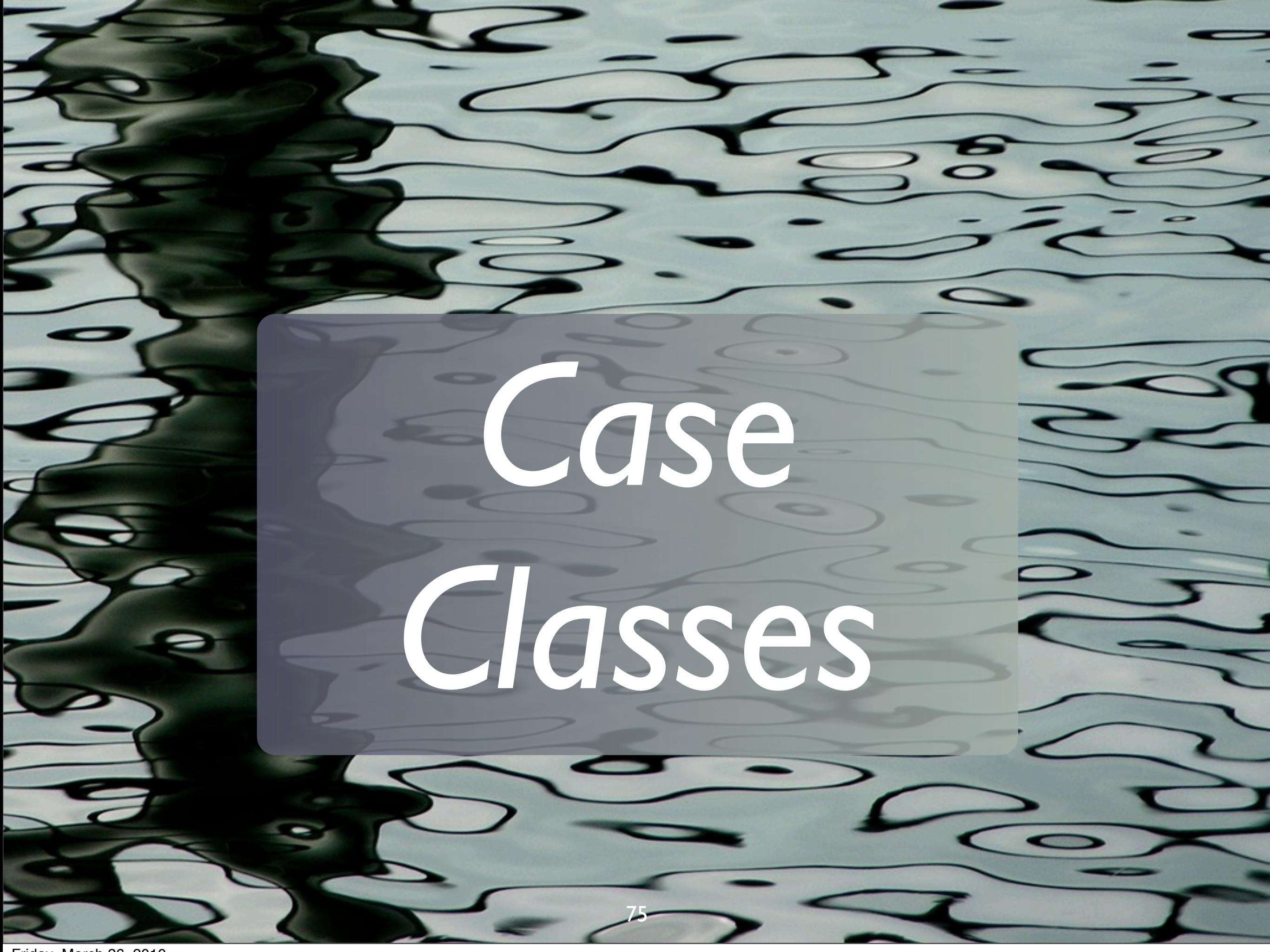

Friday, March 26, 2010

### Recall:

#### class Complex(val real: Double, val imag: Double) {…}

object Complex{ def apply(r:Double,i:Double) = new Complex(r, i) }

*This pattern is so common...*

### Equivalent:

#### case class Complex ( real: Double, imag: Double) {…}

## You also get an *unapply* method...

*… and why is the keyword called case?*

### Pattern Matching:

val c = Complex(…) c match { case (Complex(0.0, 0.0) println("zero!") case Complex(r, 0.0) => println("real: "+r) case Complex(r, i) => println("("+r+","+i+")")

*Invokes unapply*

}

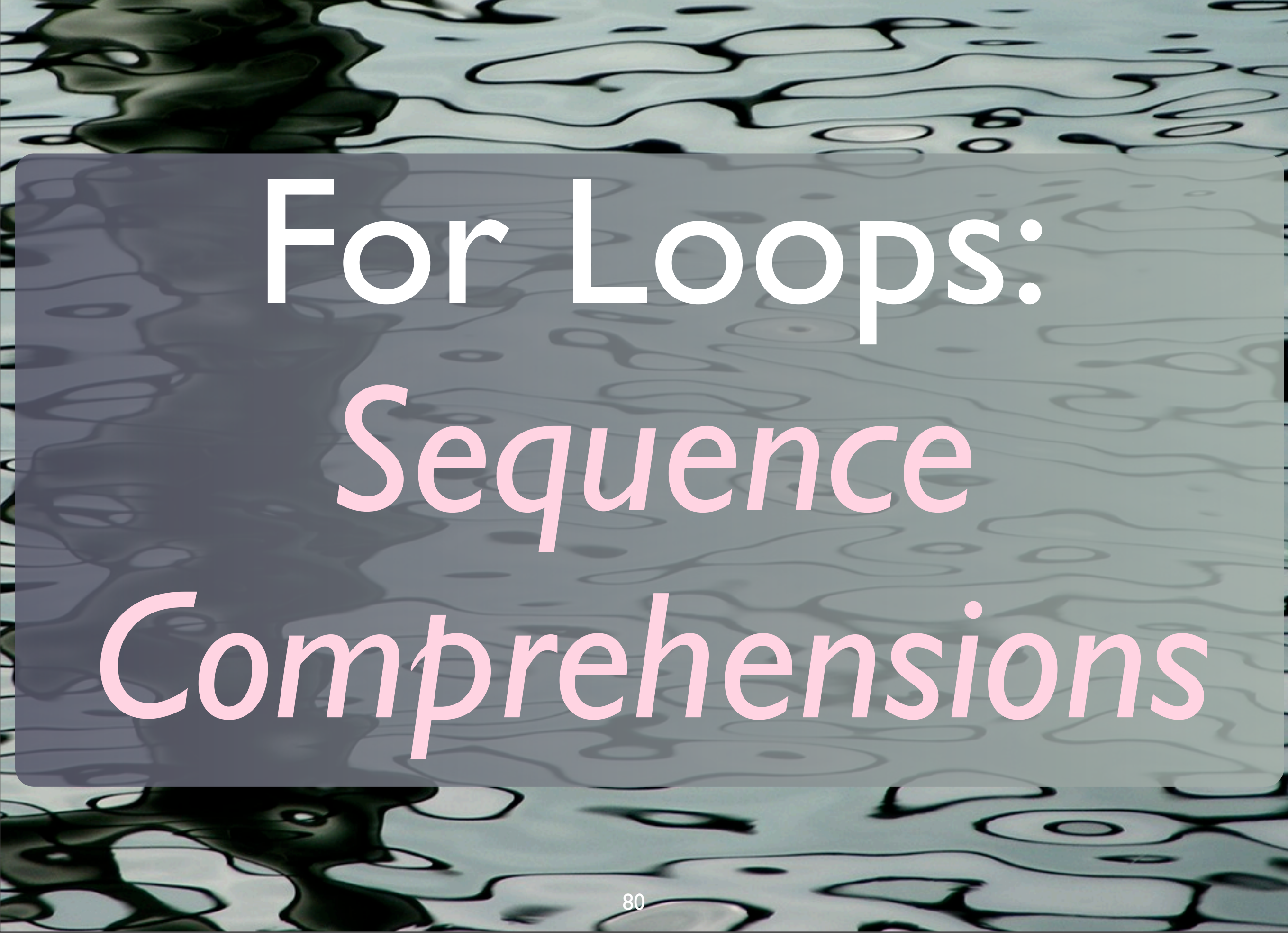

Friday, March 26, 2010

```
object CapsStartFor {
```

```
 def main(args: Array[String]) = {
   for {
    i <- 0 until args.length
   arg = args(i) if (arg(0).isUpperCase)
   }
     println(arg)
}}
// $ scalac CapsStartFor.scala
// $ scala -cp . CapsStartFor aB Ab AB ab
// Ab
// AB
             "For" can have an arbitrary number
```
81 *of generators, conditions, assignments*

# **Concurrency** through *Actors*

### Scala's *Actor Model*

• Patterned after *Erlang's*. • Allows *shared*, *mutable state*. • But *discouraged*.

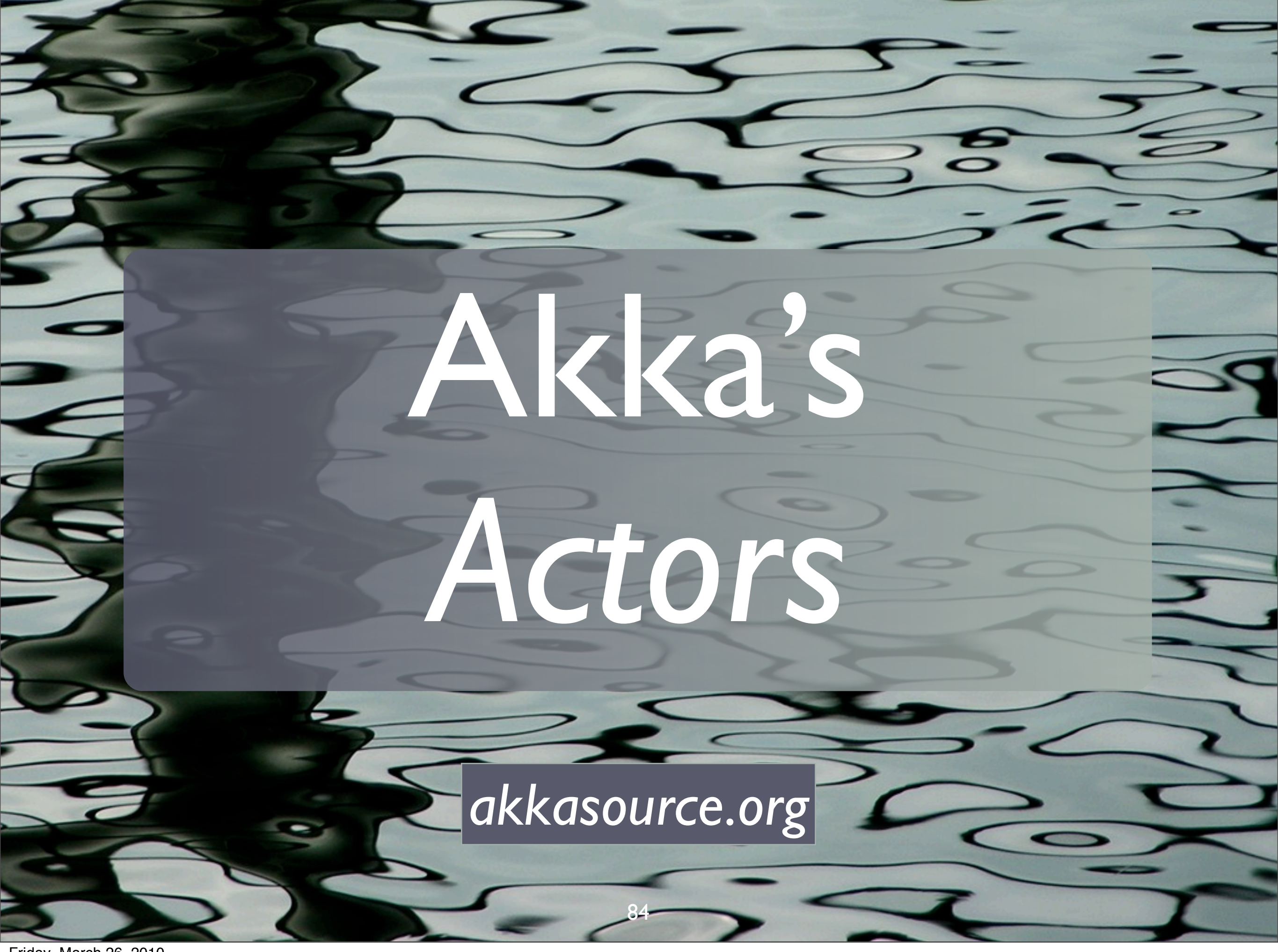

Friday, March 26, 2010

### Akka

• Inspired by *Erlang OTP*. • Clean-room *Actor* lib. • Better *performance*. • Adds *supervisors, lifecycle management*.

### 2 Actors:

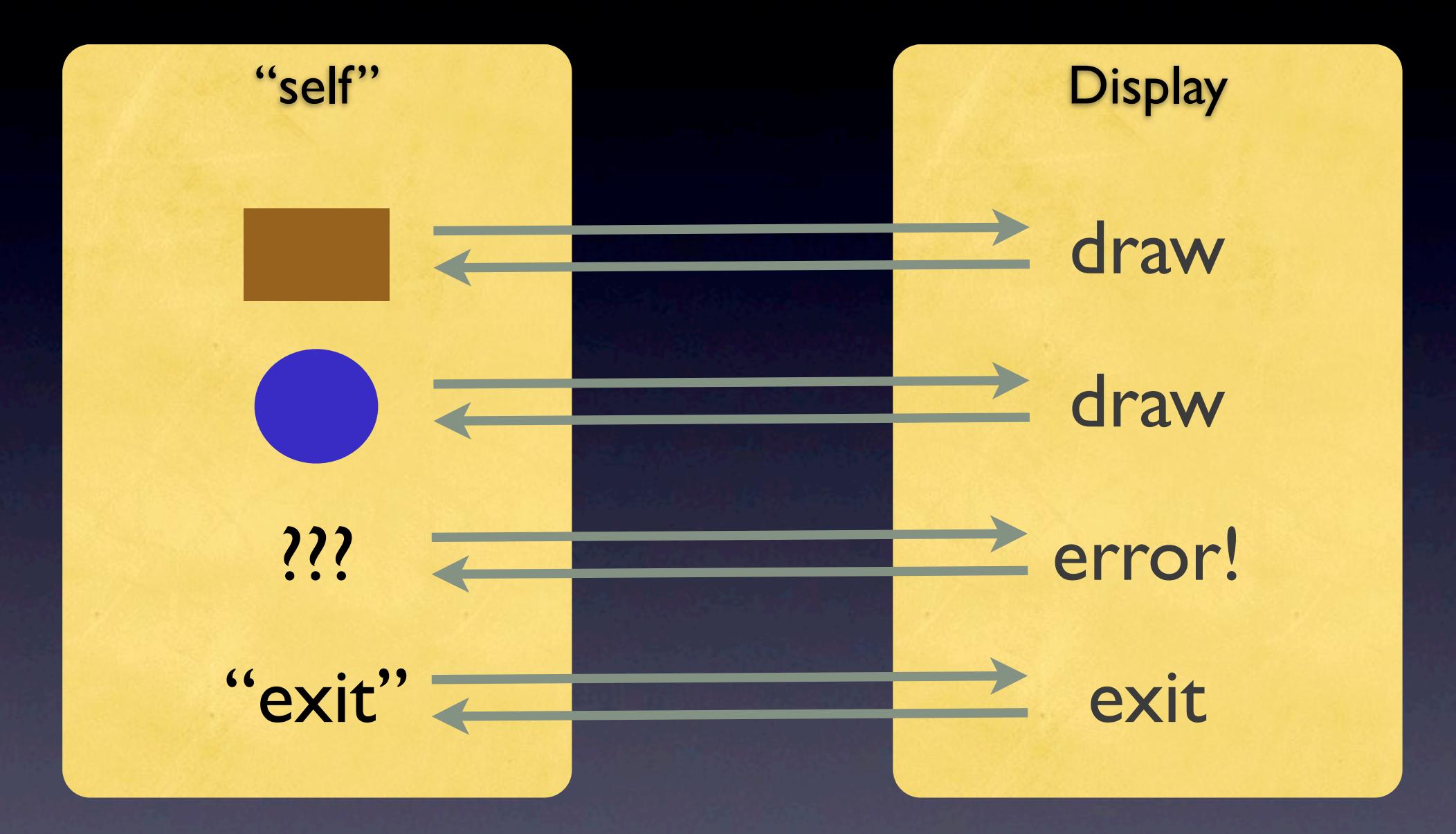

## First, the *Supervisor*.

#### object factory extends SupervisorFactory { override def getSupervisorConfig = {…}

*next slide*

#### val supervisor = factory.newSupervisor supervisor.startSupervisor

#### { SupervisorConfig( RestartStrategy(OneForOne, 3, 100), Supervise( new ShapeDrawingActor, LifeCycle(Permanent, 100)) :: Nil)

}

## Next, some *Support Types*.

#### package shapes

#### case class Point( x: Double, y: Double)

#### abstract class Shape { def draw() } *abstract "draw" method*

#### *Hierarchy of geometric shapes*

#### case class Circle( center:Point, radius:Double) extends Shape {  $def (draw() = ...$ } *concrete "draw"*

case class Rectangle( ll:Point, h:Double, w:Double) extends Shape {  $def (draw() = ...$ 

*Hierarchy of geometric shapes*

*methods*

}

## Finally, the *Actors*.

#### package shapes import …akka…actors., Actor. object ShapeDrawingActor extends Actor { def init =  $\{...\}$  // startup def receive = { // pattern matcher to // handle each message 47

#### *Actor for drawing shapes*

}

#### receive = { case s:Shape => s.draw() sender ! "drawn" case "exit" => println("exiting...") sender ! "bye!" // exit case msg => println("Error: " + msg) sender ! "Unknown: " + msg }

#### import shapes. import …akka…actors.Actor.\_, …Self

def sendAndReceive(msg: Any) ={ (ShapeDrawingActor [! !] msg) match { *send and await reply*

case reply => println(reply)

*script to try it out*

}

}

sendAndReceive( Circle(Point(0.0,0.0), 1.0)) sendAndReceive( Rectangle(Point(0.0,0.0), 2, 5)) sendAndReceive(3.14159) sendAndReceive("exit")

// => Circle(Point(0.0,0.0),1.0)  $//$  => drawn. // => Rectangle(Point(0.0,0.0),2.0,5.0)  $//$  => drawn. // => Error: 3.14159 // => Unknown message: 3.14159  $// \Rightarrow$  exiting...

…

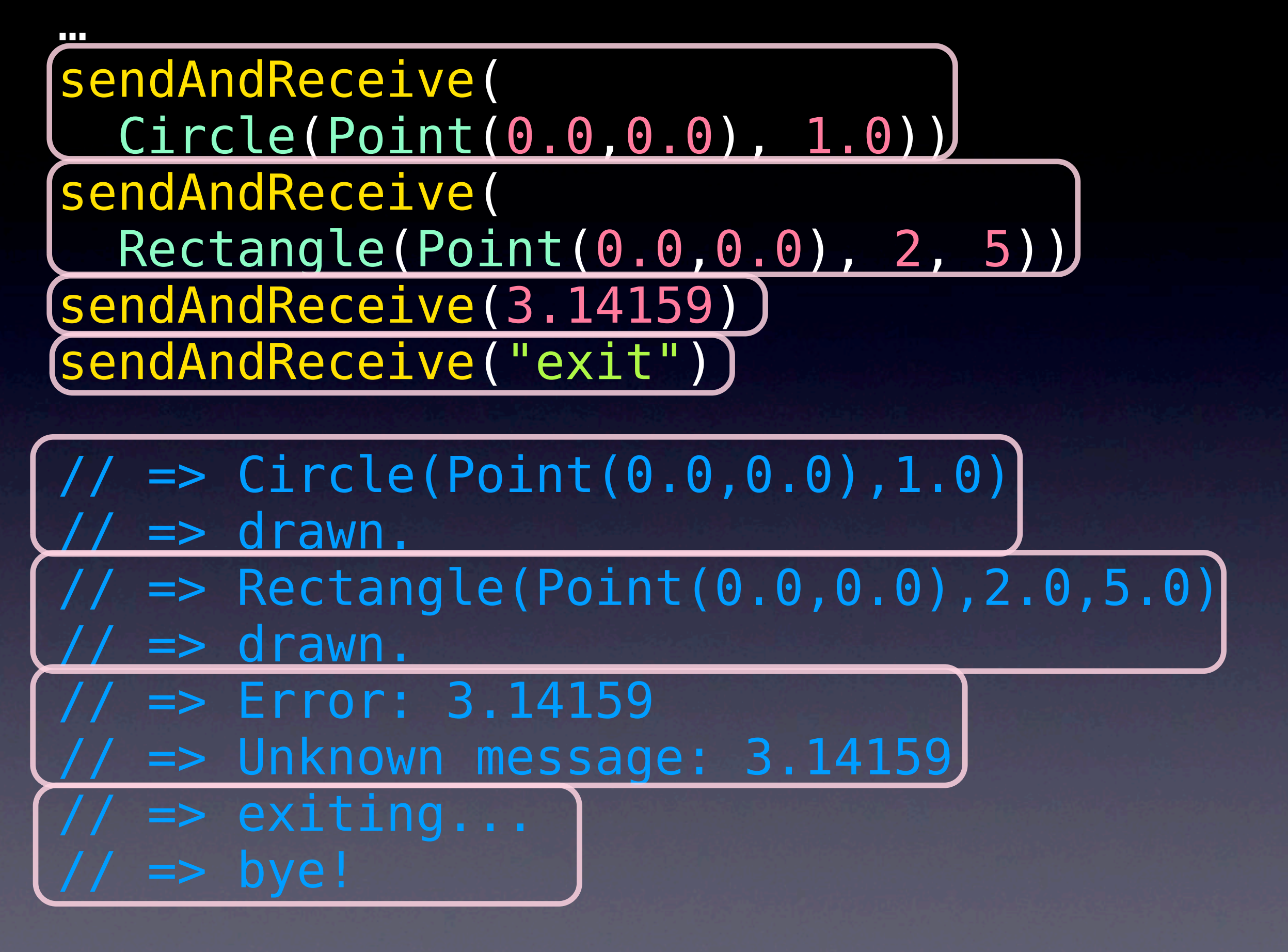

Friday, March 26, 2010

…

#### receive = { case s:Shape => s.draw() + sender ! "drawn"

#### *pattern matching*

#### *polymorphism*

case … case …

*A powerful combination!*

}

# Recap

100

# *Scala* is...

# a *better*  Java and C#*,*

# *object-oriented*

## and

# *functional,*

103

# *succinct,*

*elegant,*

yet *powerful.*

Friday, March 26, 2010

### Thanks!

dean@deanwampler.com

[@deanwampler](http://twitter.com/deanwampler)

[programmingscala.com](http://programmingscala.com) [polyglotprogramming.com/talks](http://polyglotprogramming.com/talks) Programming

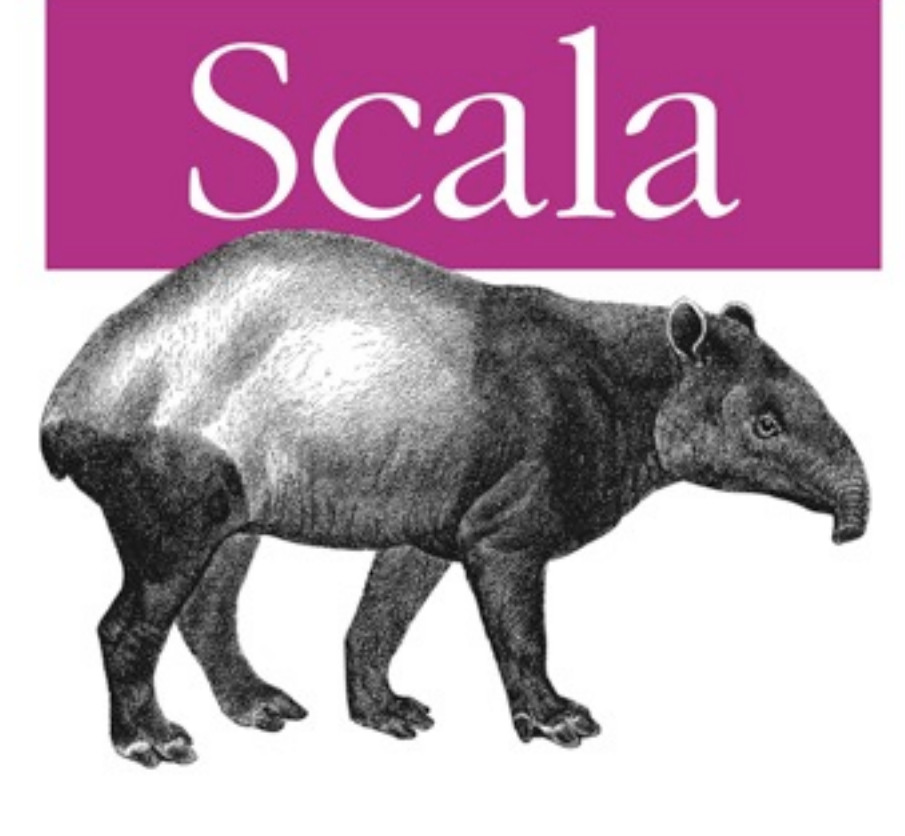

O'REILLY®

Dean Wampler & Alex Payne

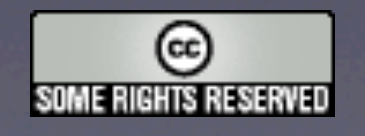

105